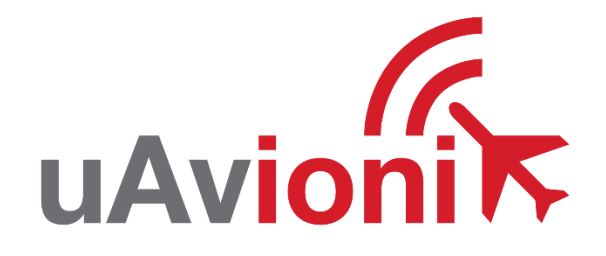

# **uAvionix truFYX NMEA ICD**

Rev L October 10th, 2019

© 2019 uAvionix Corporation. All rights reserved. 300 Pine Needle Lane Bigfork, MT 59911

[http://www.uavionix.com](http://www.uavionix.com/)

[support@uavionix.com](mailto:support@uavionix.com)

Except as expressly provided herein, no part of this guide may be reproduced, transmitted, disseminated, downloaded or stored in any storage medium, for any purpose without the express written permission of uAvionix. uAvionix grants permissions to download a single copy of this guide onto an electronic storage medium to be viewed for personal use, provided that the complete text of this copyright notice is retained. Unauthorized commercial distribution of this specification or any revision hereto is strictly prohibited.

uAvionix® is a registered trademark of uAvionix Corporation, and may not be used without express permission of uAvionix.

## **Contents**

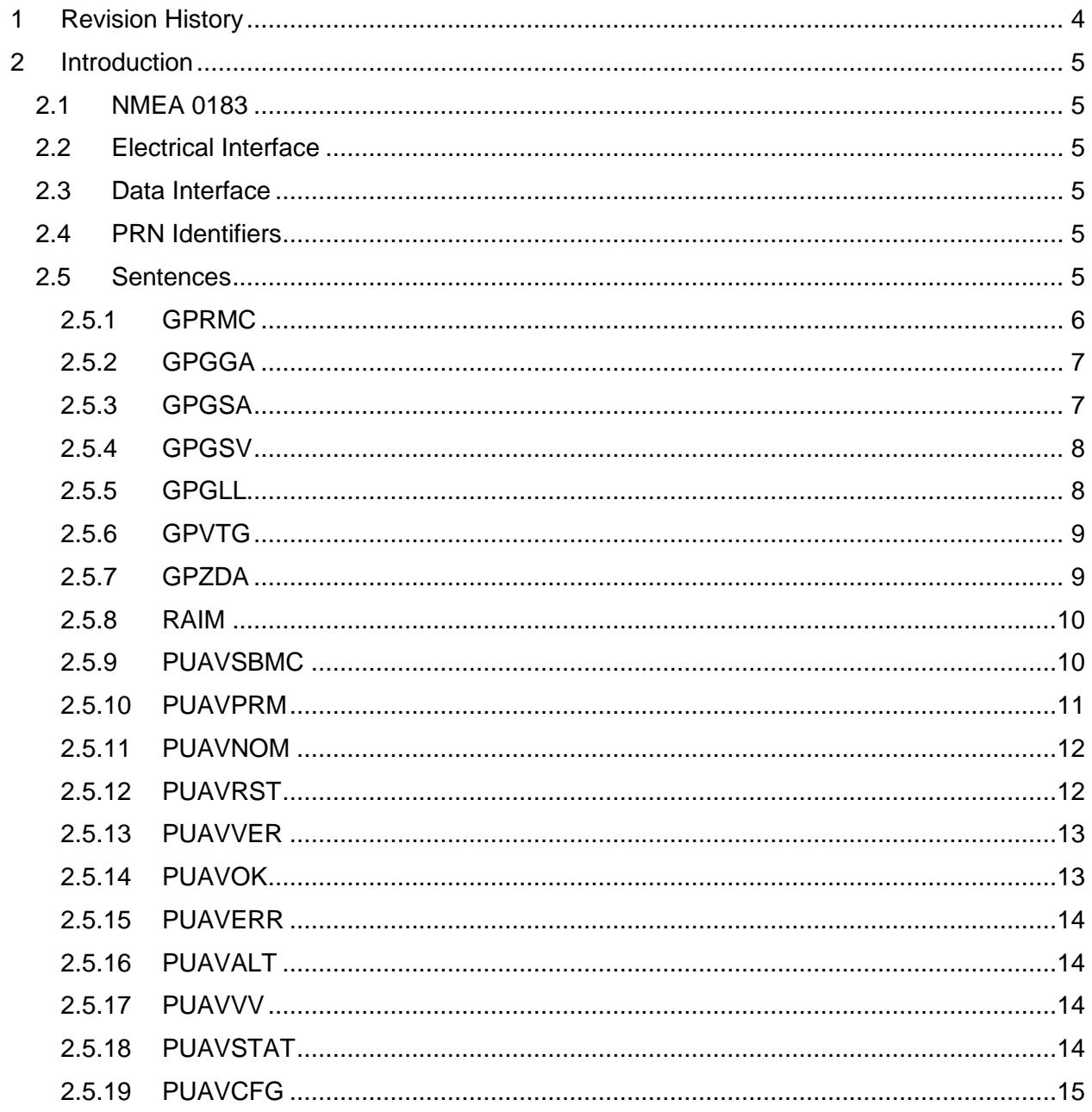

## <span id="page-3-0"></span>**1 Revision History**

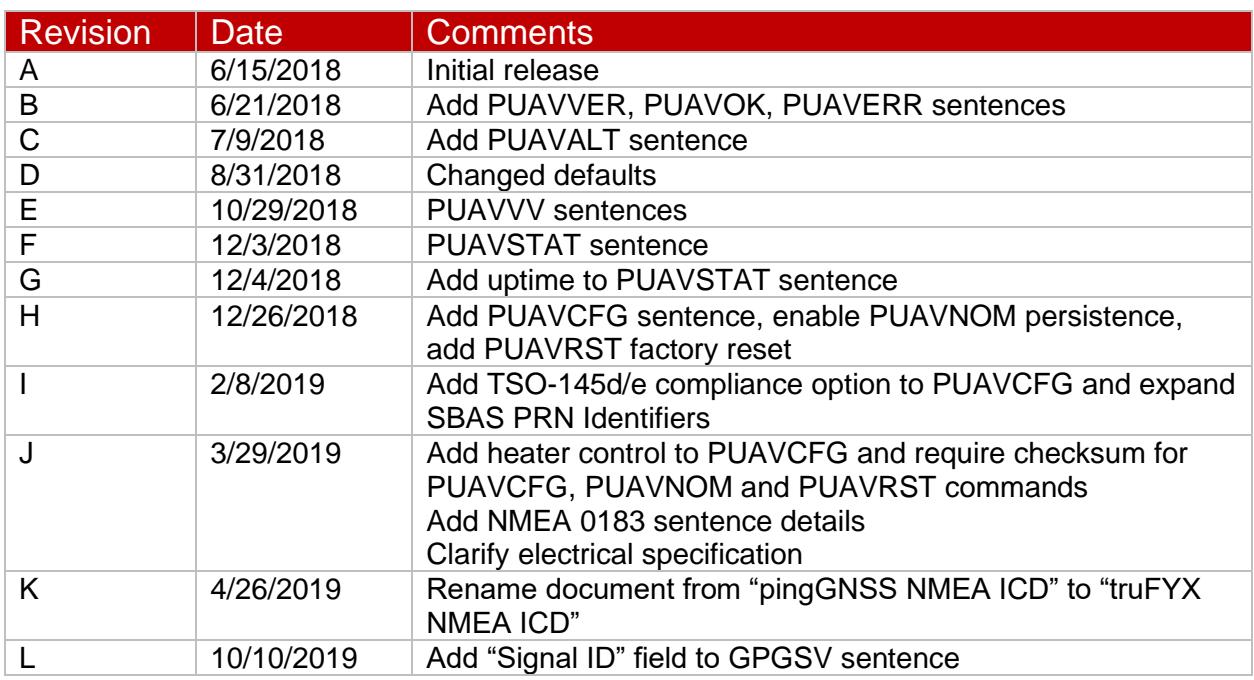

## <span id="page-4-0"></span>**2 Introduction**

This document describes the uAvionix truFYX NMEA data interface implementation. The interface is an adaptation of and extension to the NMEA 0183 Interface Standard.

## <span id="page-4-1"></span>**2.1 NMEA 0183**

The NMEA 0183 standard can be found here:

[http://www.nmea.org/content/nmea\\_standards/nmea\\_0183\\_v\\_410.asp](http://www.nmea.org/content/nmea_standards/nmea_0183_v_410.asp)

## <span id="page-4-2"></span>**2.2 Electrical Interface**

NMEA 0183 is a combined electrical and data specification. The truFYX NMEA interface does not adhere to the NMEA 0183 electrical specification. The truFYX device instead communicates over serial with the following line characteristics:

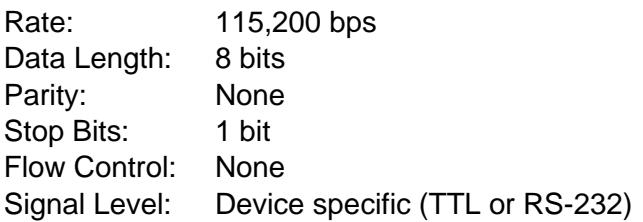

## <span id="page-4-3"></span>**2.3 Data Interface**

NMEA uses ASCII data transmitted in sentences. Refer to the NMEA 0183 standard for more information on structure, including delimiters and checksums.

Data is bidirectional.

Sentences are nominally transmitted at 5 Hz, although some sentences may be noted as being transmitted at different rates.

## <span id="page-4-4"></span>**2.4 PRN Identifiers**

Satellite PRN identifiers used in NMFA sentences are as follows:

- GPS from 1 to 32
- SBAS from 33 to 70

## <span id="page-4-5"></span>**2.5 Sentences**

The following sentence is transmitted at startup:

• PUAVVER

By default, the following sentences are transmitted during normal operation, in this order:

- GPRMC
- GPGGA
- GPGSA
- GPGSV
- GPGLL
- GPVTG
- GPZDA
- RAIM
- PUAVALT
- PUAVVV

The following sentences are not transmitted by default:

- PUAVSBMC
- PUAVPRM
- PUAVSTAT

The PUAVNOM message can be used to adjust the output NMEA sentence mask. By default, adjusting the output sentence mask is volatile, and the mask will be reset after device power cycle.

### <span id="page-5-0"></span>**2.5.1 GPRMC**

Description: Recommended minimum specific GPS data

Rate: 5 Hz

Direction: Device to host

Example:

\$GPRMC,214821.00,A,4158.37295,N,08741.37695,W,0.271,109.44,291116,0.0,E,D,V\*62

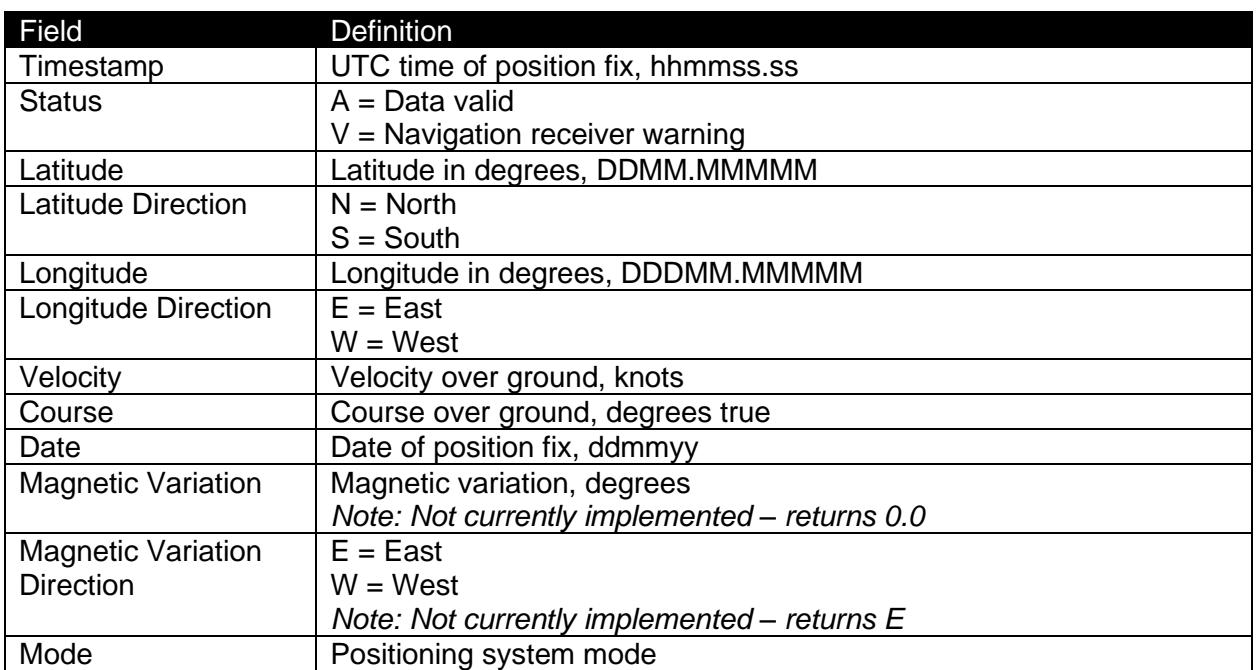

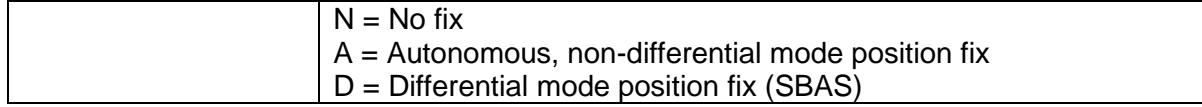

### <span id="page-6-0"></span>**2.5.2 GPGGA**

Description: GPS fix data

Rate: 5 Hz

Direction: Device to host

Example:

\$GPGGA,214821.00,4158.37295,N,08741.37695,W,2,08,1.0,186.24,M,,M,,\*59

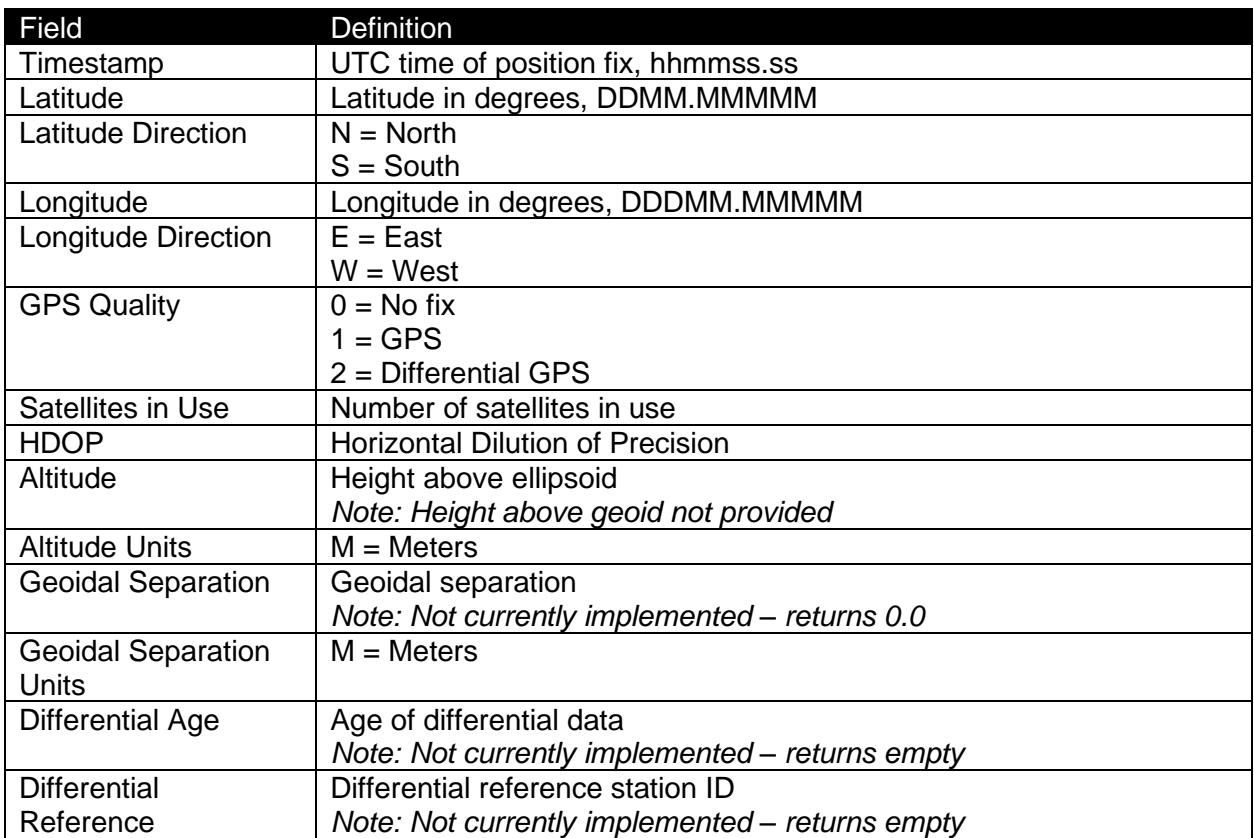

#### <span id="page-6-1"></span>**2.5.3 GPGSA**

Description: GPS DOP and active satellites

Rate: 5 Hz

Direction: Device to host

Example:

\$GPGSA,A,3,14,18,12,25,31,10,32,24,,,,,1.71,0.96,1.42,1\*1C

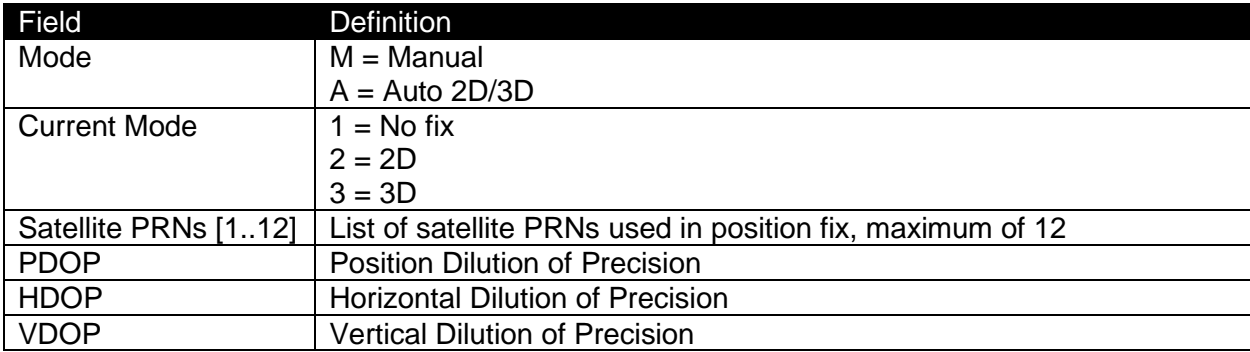

### <span id="page-7-0"></span>**2.5.4 GPGSV**

Description: GPS satellites in view

Note: Satellite information may require the transmission of multiple sentences

Rate: 5 Hz

Direction: Device to host

Example:

\$GPGSV,3,1,10,32,73,346,35,10,67,128,40,14,56,284,30,31,36,206,40,0\*7B \$GPGSV,3,2,10,18,35,131,35,25,25,117,23,12,24,074,34,01,19,317,0,\*78 \$GPGSV,3,3,10,11,17,296,23,24,13,044,22,,,,,,,,,0\*76

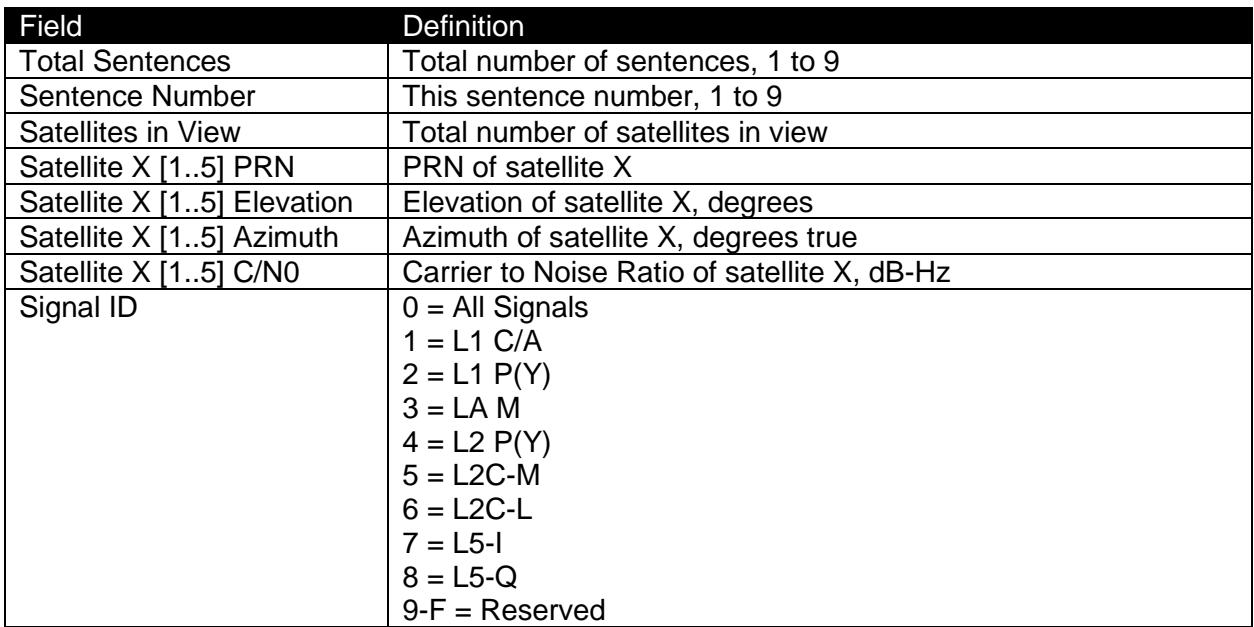

## <span id="page-7-1"></span>**2.5.5 GPGLL**

Description: Geographic position, latitude/longitude and time

Rate: 5 Hz

Direction: Device to host

Example:

\$GPGLL,4158.37295,N,08741.37695,W,214821.00,A,D\*74

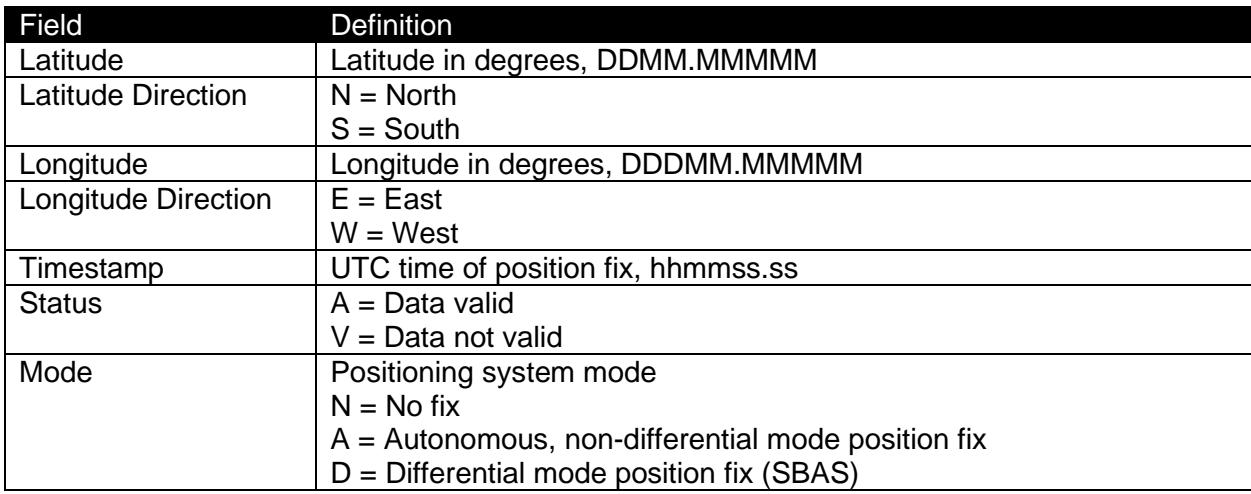

### <span id="page-8-0"></span>**2.5.6 GPVTG**

Description: Track made good and ground speed

Rate: 5 Hz

Direction: Device to host

Example:

\$GPVTG,109.44,T,,M,0.271,N,0.502,K,D\*33

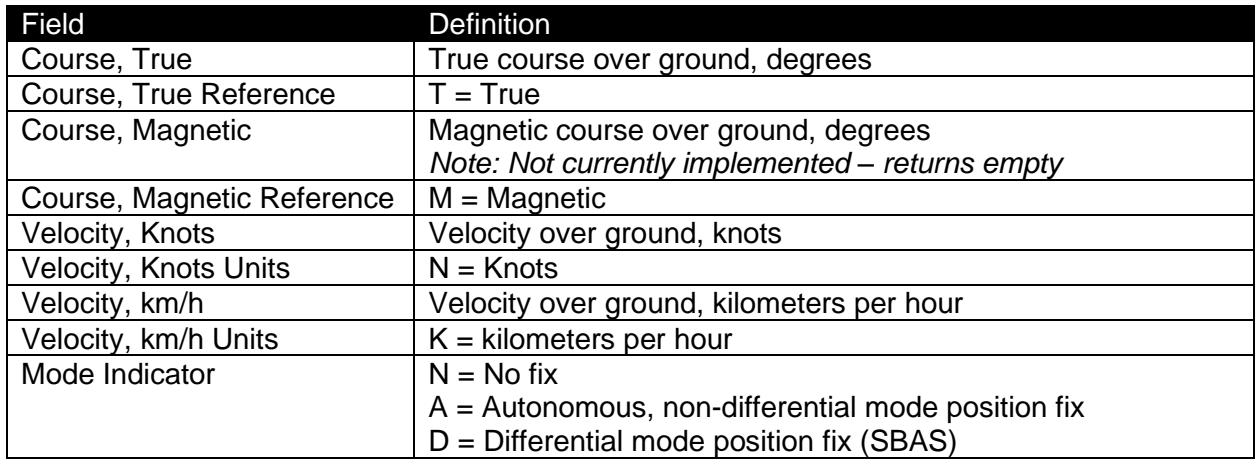

### <span id="page-8-1"></span>**2.5.7 GPZDA**

Description: UTC time and date

Rate: 5Hz

#### Direction: Device to host

Example:

#### \$GPZDA,214821.00,29,11,2016,,\*64

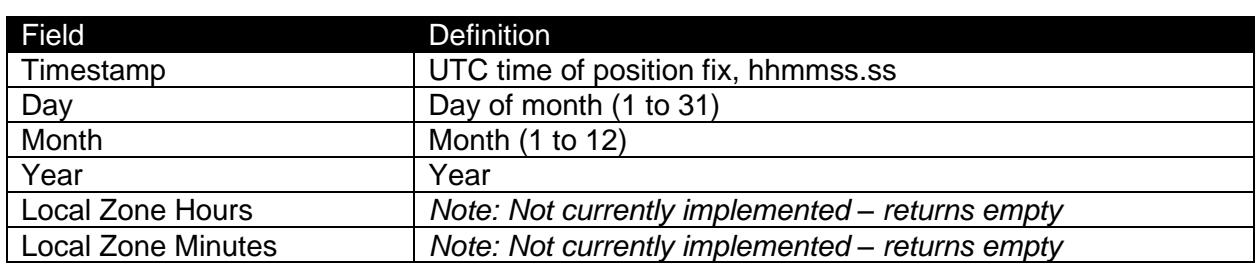

#### <span id="page-9-0"></span>**2.5.8 RAIM**

Description: Protection limits, figures of merit, and uncertainty

Rate: 5 Hz

Direction: Device to host

Example:

\$RAIM,016933,009032,003383,000939,048034,013294,000000,000000,010,5,00111111\*37

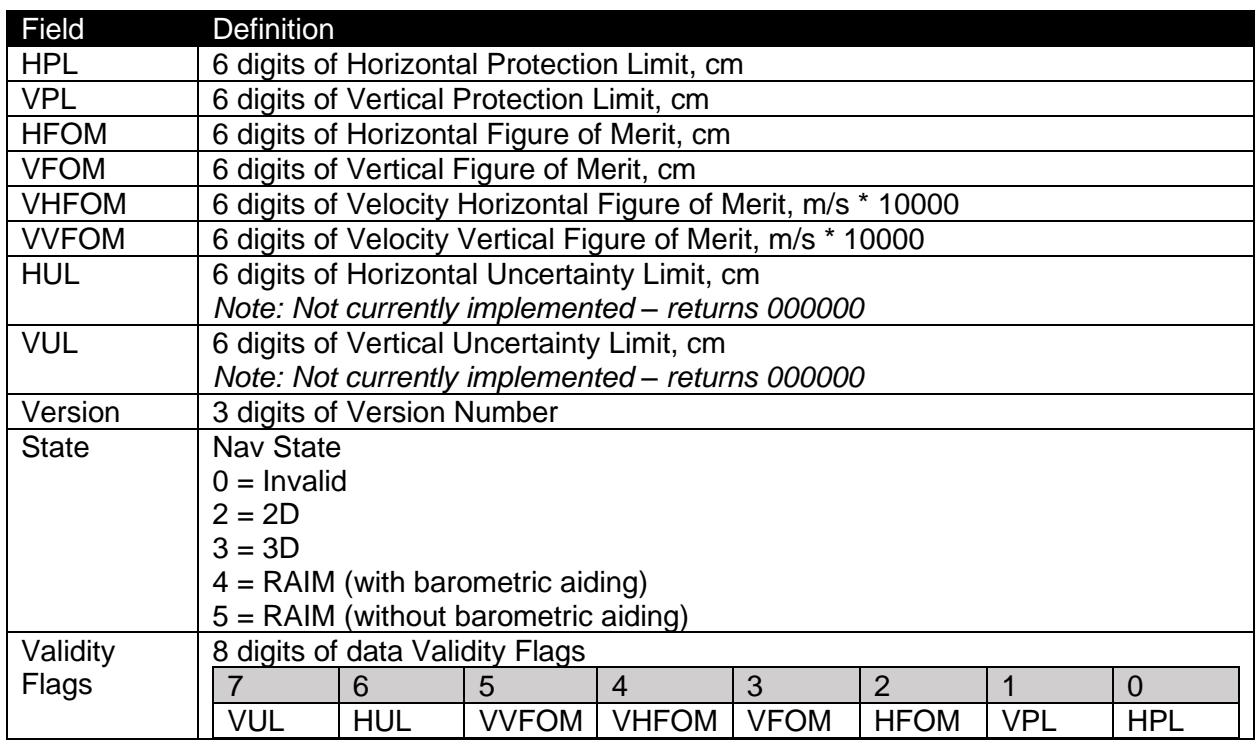

#### <span id="page-9-1"></span>**2.5.9 PUAVSBMC**

Description: SBAS message counts

Note: Not enabled by default

Rate: 5 Hz for each tracked SBAS satellite

Direction: Device to host

Example:

#### \$PUAVSBMC,133,4,1,0,3,4,0,0,0,1,0,0,0,3,2,0,2,20\*3E

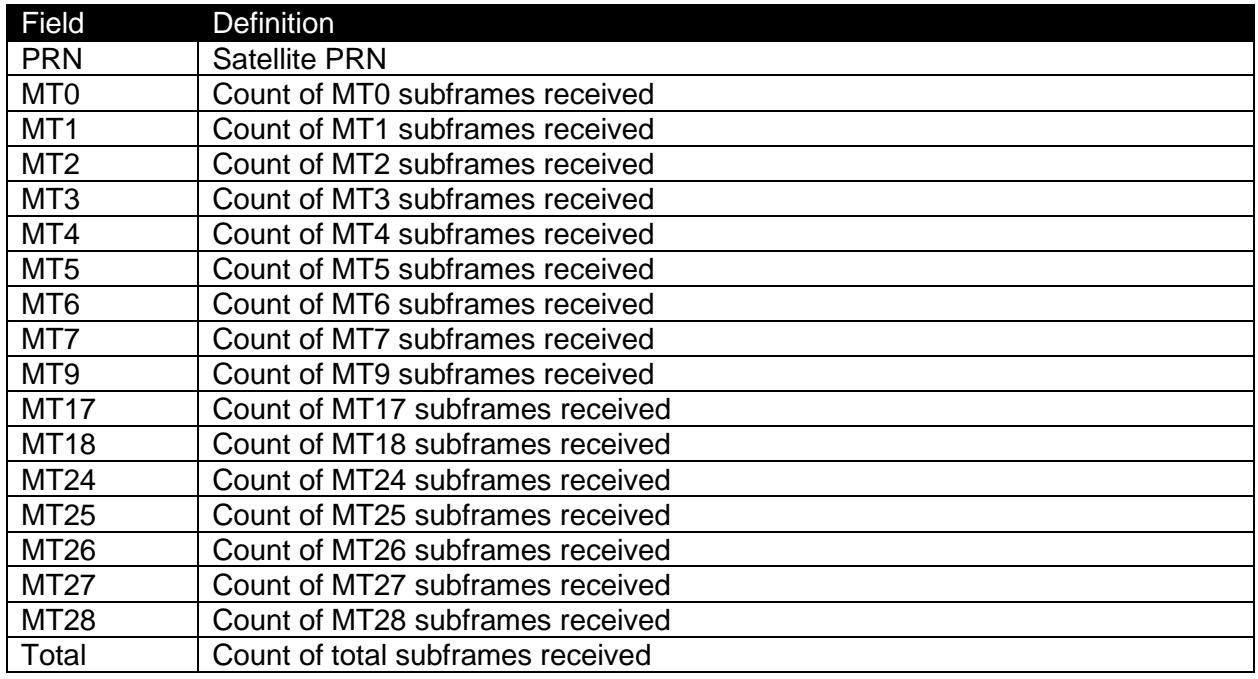

### <span id="page-10-0"></span>**2.5.10 PUAVPRM**

Description: Pseudorange and observable data

Note: Not enabled by default

Rate: 5 Hz for each tracked satellite

Direction: Device to host

Example:

\$PUAVPRM,17,17802342.971858,93551879.058097,-215.698227,40\*4B

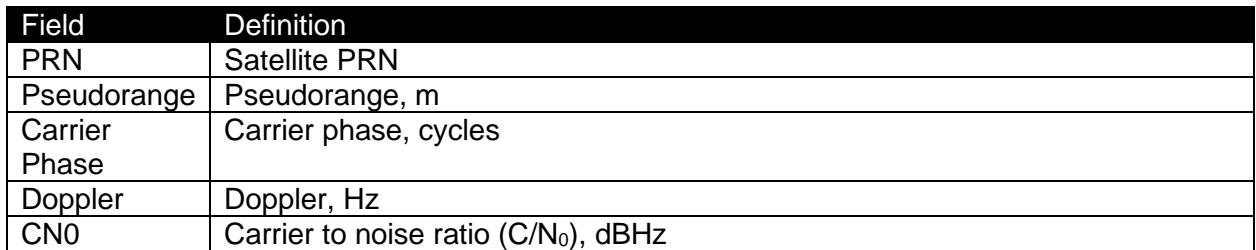

#### <span id="page-11-0"></span>**2.5.11 PUAVNOM**

Description: NMEA Output Messages

Sets NMEA output message mask (persistent or non-persistent)

NMEA checksum required on host to device sentence with parameters

Responds with PUAVNOM or PUAVERR

Direction: Host to device

Example: Enable RMC, GGA, GSA, GSV, GLL, VTG, ZDA, and RAIM, non-persistently

#### **Read Configuration**

[TX] \$PUAVNOM

[RX] \$PUAVNOM,00000CFF\*01

#### **Write Configuration (non-persistent)**

[TX] \$PUAVNOM,000000FF\*72

[RX] \$PUAVNOM,000000FF\*72

#### **Write Configuration (persistent)**

[TX] \$PUAVNOM,000000FF,1\*6F

[RX] \$PUAVNOM,000000FF\*72

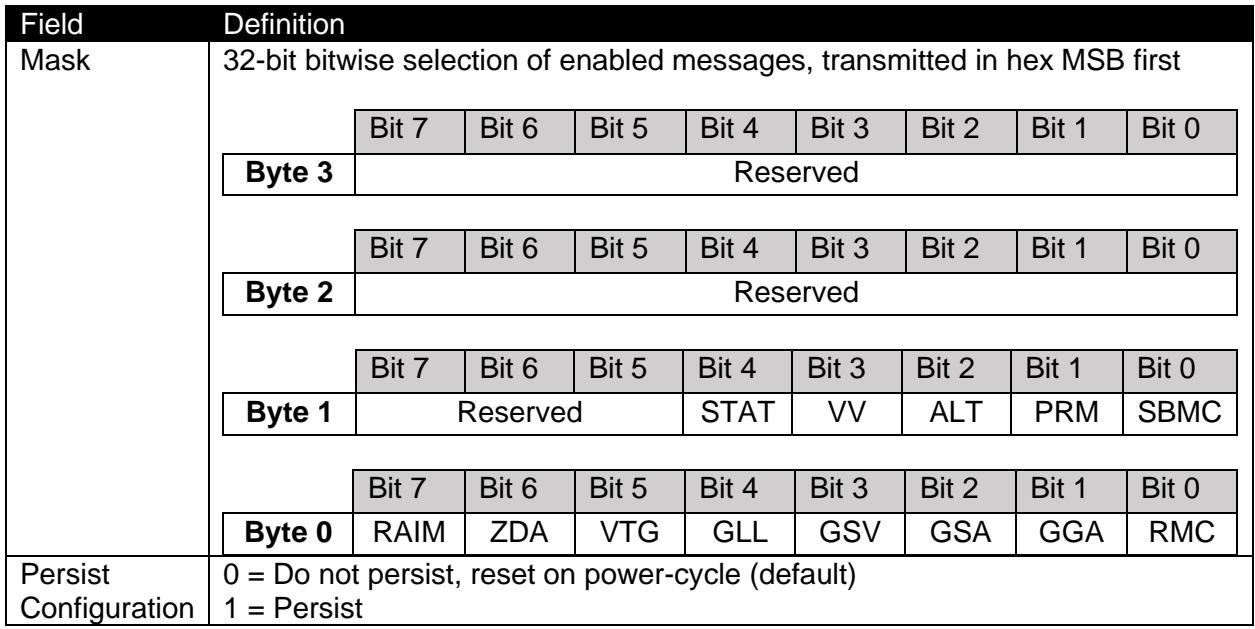

### <span id="page-11-1"></span>**2.5.12 PUAVRST**

Description: Reset receiver

Performs receiver reset, clearing data as appropriate

NMEA checksum required on host to device sentence with parameters

Responds with PUAVOK

Direction: Host to device

Example: Warm start

#### [TX] \$PUAVRST,W\*3C

#### [TX] \$PUAVOK\*16

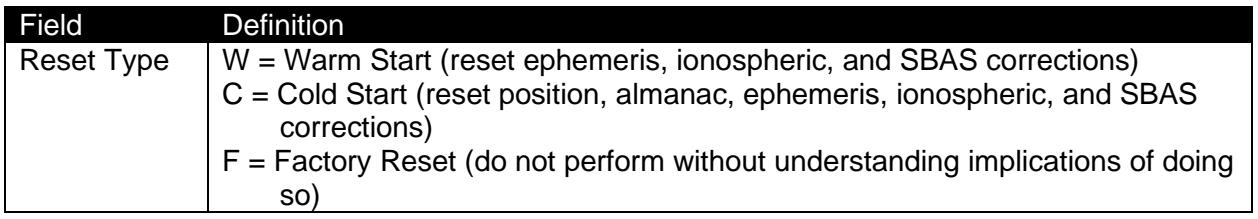

## <span id="page-12-0"></span>**2.5.13 PUAVVER**

Description: Version information

NMEA checksum optional on host to device sentence

Rate: One shot on startup, or in response to \$PUAVVER

Direction: Device to host and host to device

Example:

#### [TX] \$PUAVVER

[RX] \$PUAVVER,01,00,01,0000,0021,7F584003\*2B

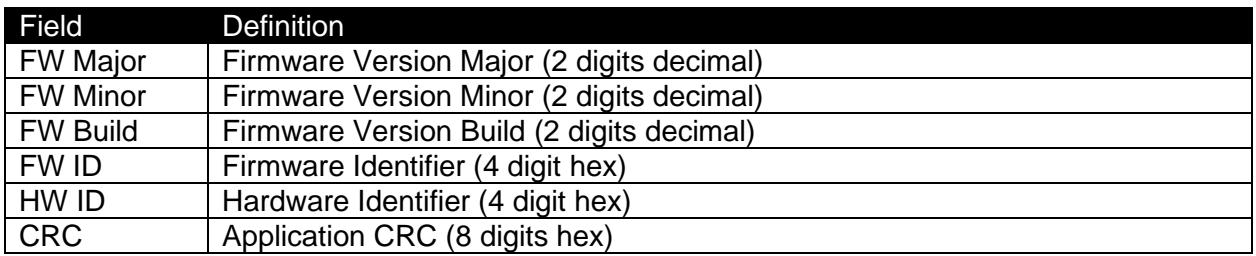

## <span id="page-12-1"></span>**2.5.14 PUAVOK**

Description: Input command accepted

Direction: Device to host

Example:

\$PUAVOK\*16

## <span id="page-13-0"></span>**2.5.15 PUAVERR**

Description: Input command error

Direction: Device to host

Example:

\$PUAVERR\*57

#### <span id="page-13-1"></span>**2.5.16 PUAVALT**

Description: Barometric pressure altitude data

Rate: 5 Hz

Direction: Device to host

Example:

\$PUAVALT,902.486267,34.292629,965.346741\*41

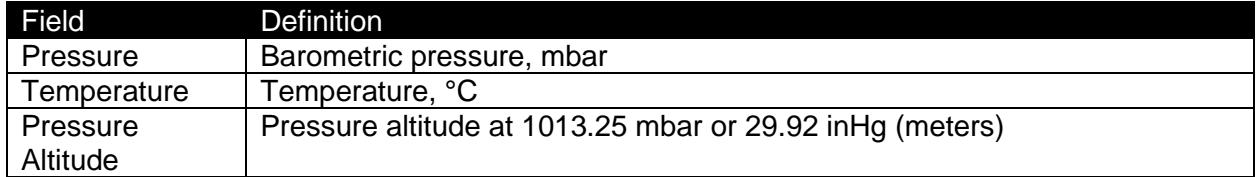

#### <span id="page-13-2"></span>**2.5.17 PUAVVV**

Description: Vertical velocity data

Rate: 5 Hz

Direction: Device to host

Example:

\$PUAVVV,2.54,\*0F

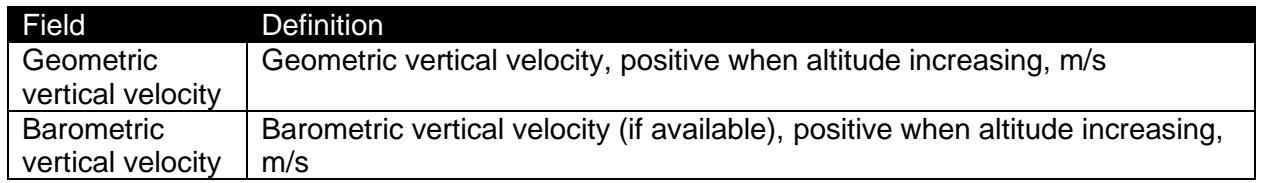

### <span id="page-13-3"></span>**2.5.18 PUAVSTAT**

Description: Status

Rate: 5 Hz

Direction: Device to host

Example:

\$PUAVSTAT,34.3,0,854\*3F

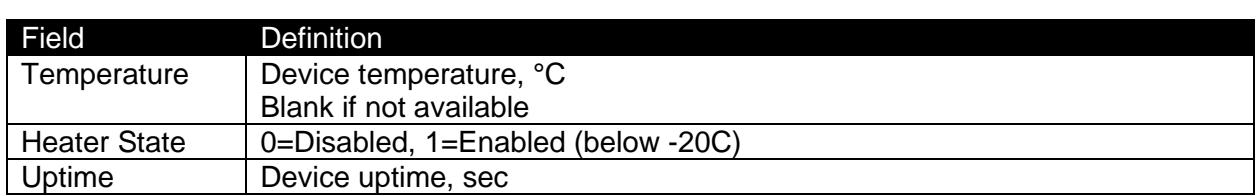

#### <span id="page-14-0"></span>**2.5.19 PUAVCFG**

Description: Device configuration

Reads or sets persistent device configuration information

Provide no parameters to read current configuration

Provide values only for fields to be written

NMEA checksum required on host to device sentence with parameters

Rate: In response to \$PUAVCFG

Direction: Device to host and host to device

Example:

#### **Read Configuration**

[TX] \$PUAVCFG

[RX] \$PUAVCFG,N,M,5.0,0,1,0021,D,1\*0F

#### **Write Configuration (set elevation mask to 10.0 degrees and disable SBAS ranging)**

[TX] \$PUAVCFG,,,10.0,,0\*53

[RX] \$PUAVCFG,N,M,10.0,0,0,0021,D,1\*3A

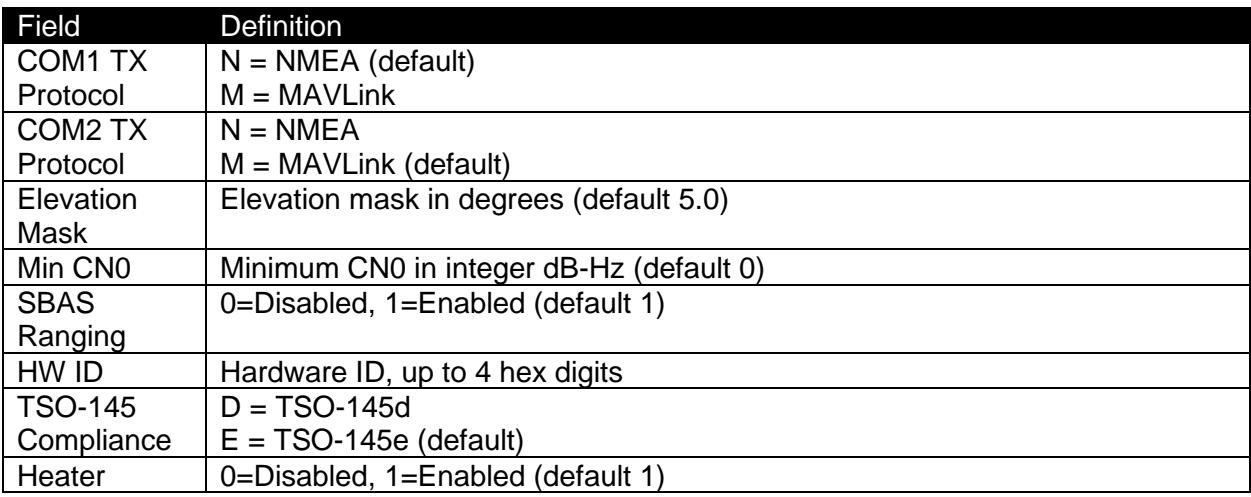

UAV -1002084 -001 Rev L  $\mathsf L$  and  $\mathsf 16$